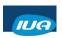

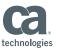

## **CA IDMS Security**

Laura Rochon Hera Evolution LLC

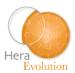

IUA/CA IDMS™ Technical Conference May 7-11, 2018

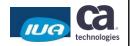

#### **Abstract**

 This class will focus on the methodology, the tools and techniques used to secure access to the CA IDMS runtime system, the database and functional tools. More specifically, we will talk about the different levels and types of security within CA IDMS, how to activate CA IDMS security, how to secure the different types of resources, how the signon process works, how to secure dictionaries and how to report on security.

IUA

Copyright © 2018 CA. All rights reserved

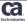

2

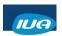

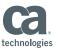

#### **Laura Rochon**

Laura has worked with CA IDMS for over 30 years, including close to 7 years with Cullinet and CA. Laura is a frequent presenter at CA World and User Conferences in both North America and Europe. As a system and application DBA, Laura has supported multiple clients in North America, by teaching classes, performing database and system reviews, installation and maintenance, and just normal DBA work. She presently works for Hera Evolution LLC, a leader in CA IDMS Support.

IUA

Copyright © 2018 CA. All rights reserved.

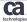

**Evolution** 

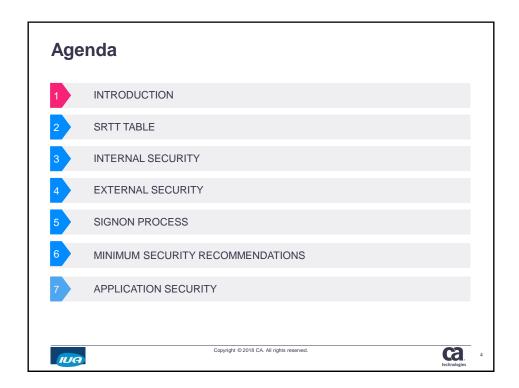

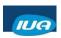

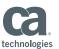

#### Introduction

- CA IDMS Central Security System
- Terminology
- Architecture

IUA

Copyright © 2018 CA. All rights reserved.

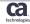

#### **CA IDMS Central Security System**

Why Secure your system ?

- Protect confidential information
- Maintain integrity of your corporate databases
- Prohibit or deter unauthorized access
- Meet security standards
- Fulfill goverment requirements
- Adhere to privacy Laws

IUA

Copyright @ 2018 CA. All rights reserved.

ca.

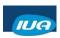

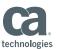

#### **CA IDMS Central Security System (cont'd)**

#### Security Strategy?

- Physical access to computer room
- Electronic access to computer room
- Access to hardware
- Access to software
- Access to databases
- Access to applications
- Access to data sets
- Access to production, QA, and test systems

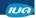

Copyright © 2018 CA. All rights reserved.

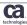

#### CA IDMS Central Security System (cont'd)

## CA IDMS Centralized Security Administration :

- Can interface with an external security software system to protect CA IDMS resources
- Can protect CA IDMS resources when an external security system is not available or not used to protect CA IDMS resources
- Can protect CA IDMS resources without using user exits

IUA

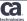

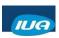

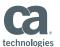

### **Terminology**

- Security Domain
- Resources
- Authority
- Privileges

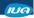

Copyright © 2018 CA. All rights reserved.

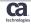

#### **Security Domain**

- Set of UCF and DC systems and CA IDMS local mode jobs that share a set of user definitions
- · If user validation performed by external security system
  - Domain = the corporate security domain
- If user validation performed by CA IDMS Internal security
  - Domain = set of DC systems that share a user catalog (SYSUSER):

IUA

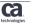

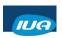

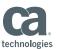

## **Types of resources**

- Global Resources
- System Resources
- Database Resources

IUA

Copyright © 2018 CA. All rights reserved.

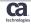

## **Global Resources**

- USER
- GROUP
- USER PROFILE

Note: Definition of global resources is in user catalog

(SYSUSER.DDLSEC)

IUA

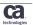

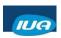

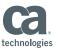

#### **System Resources**

- SIGNON
- SYSTEM
- SYSTEM PROFILES
- CATEGORIZED resources
- ACTIVITY

TASK
PROGRAM
LOAD MODULE
ACCESS MODULE
RUNUNIT
QUEUE

Note: System resources are defined in the SYSTEM.DDLDML

IUA

Copyright © 2018 CA. All rights reserved.

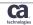

#### **Database Resources**

- DATABASE
  - DBADMIN privilege
  - Database
  - Area
  - Rununit
  - SQL Schema
  - Non-SQL schema
  - Table
  - Access Module
- DBTABLE
- DMCL

Note:Database resources are defined in the DDLCAT/DDDML area

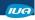

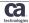

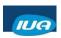

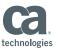

# Resource Authorizations

#### Administration

- > SYSADMIN
- > DCADMIN
- > DBADMIN

#### Definition

- > CREATE
- > ALTER
- ▶ DROP
- > USE
- > REFERENCE
- > DISPLAY

#### Access

- ➤SIGNON ➤EXECUTE
- >INSERT >UPDATE >DELETE
- >DBAREAD
- **≻**DBAWRITE

IUA

Copyright © 2018 CA. All rights reserved.

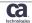

#### **Privileges**

- SIGNON
- EXECUTE
- DEFINE CREATE, ALTER, DELETE
- REFERENCE
- USE

IUA

Copyright © 2018 CA. All rights reserved.

technologies

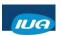

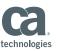

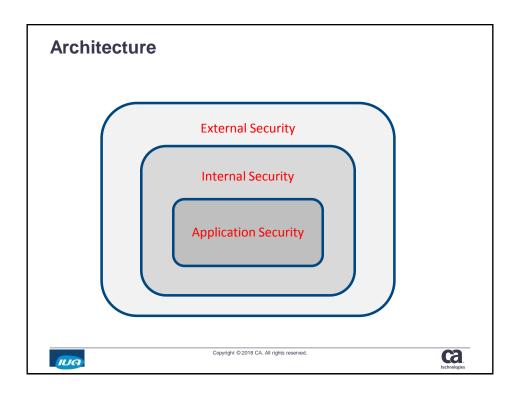

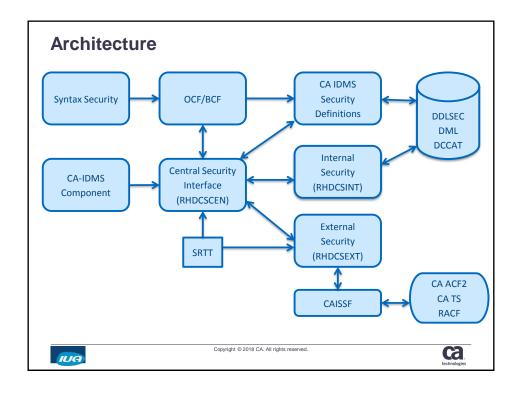

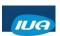

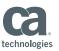

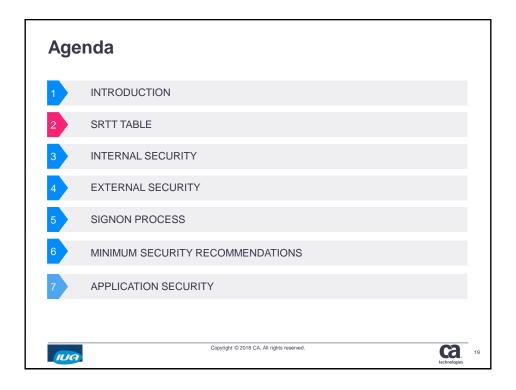

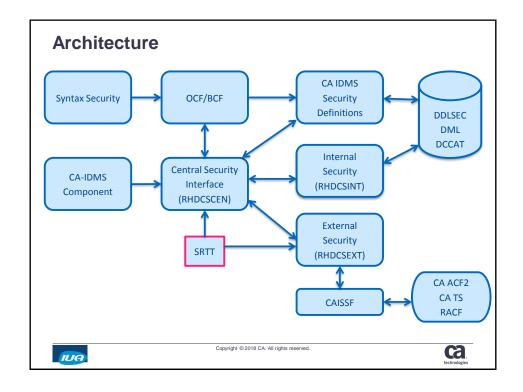

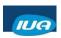

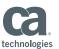

#### **SRTT** table

- Security Resource Type Table
- Identifies resources that are to be secured, and how they are secured (internally or externally)
- For resources secured externally, the table identifies information for the external security system
- Defined by #SRTT macros

IUA

Copyright © 2018 CA. All rights reserved

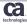

#### SRTT (cont'd)

- 4 formats for #SRTT macro:
  - Initial: to denote beginning of SRTT table
  - Entry: to specify security option for all occurrences of a given resource type
  - Occurrence override (valid for type DB, SPGM, TASK)
  - Final to indicate end of SRTT table

IUA

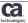

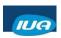

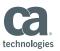

#### SRTT TYPE=INITIAL

**#SRTT TYPE=INITIAL** 

,ENVNAME=environment-name/NULL

,SGNRETN=time-interval/OFF

,SYSPROF=

,USRPROF=

,DFLTSGN=YES/NO,DFLTUID=userid/---

,EXTRUID=userid

,MAXRESN=

,SVC=svcnumber/175

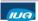

Copyright © 2018 CA. All rights reserved.

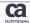

#### **#SRTT TYPE=ENTRY**

RESTYPE=

,SECBY=EXTERNAL/INTernal/OFF

,EXTCLS=

,EXTNAME=(ACTIVITY/APPLname/DBName/

DDName/ENVIr/RESName/RESTYPE/

SCHEma/SSNAme/SYSTem/VERSion)

IUA

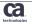

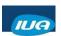

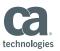

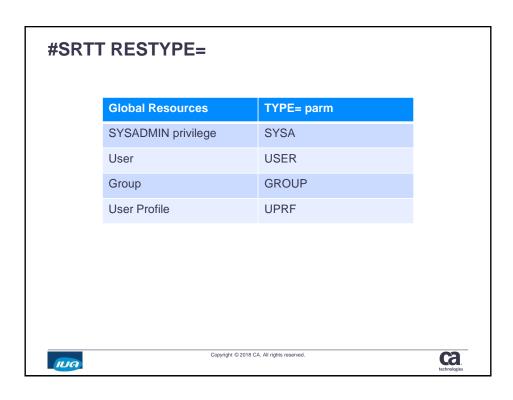

| #SRT | Γ RESTYPE=         |                         |              |
|------|--------------------|-------------------------|--------------|
|      | System Resources   | TYPE= parm              |              |
|      | DCADMIN privilege  | DCA                     |              |
|      | System             | SYST                    |              |
|      | System Profile     | SPRF                    |              |
|      | Signon             | SGON                    |              |
|      | Activity           | ACTI                    |              |
|      | Task               | TASK                    |              |
|      | Load Module        | SLOD                    |              |
|      | Queue              | QUEU                    |              |
|      | Access Module      | SACC                    |              |
|      | Program            | SPGM                    |              |
| IUA  | Copyright © 2018 C | A. All rights reserved. | technologies |

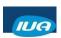

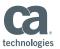

| #SRTT RESTYPE=      |                          |  |  |
|---------------------|--------------------------|--|--|
| Database Resources  | TYPE= parm               |  |  |
| DBADMIN privilege   | DB                       |  |  |
| Database            | DB                       |  |  |
| Area                | DB (AREA)                |  |  |
| Rununit             | DB (NRU)                 |  |  |
| Schema (SQL)        | DB (QSCH)                |  |  |
| Non-SQL Schema      | DB (NSCH)                |  |  |
| Access Module       | DB (DACC)                |  |  |
| Table               | DB (TABL)                |  |  |
| DMCL                | DMCL                     |  |  |
| Database Name Table | DBTB                     |  |  |
| Copyright © 2018 (  | CA. All rights reserved. |  |  |

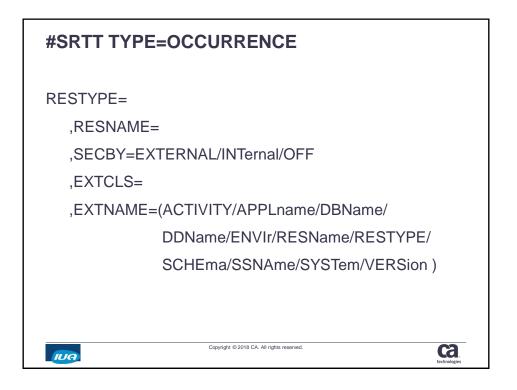

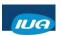

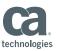

#### **#SRTT TYPE=FINAL**

That's it! No extra parms.

IUA

Copyright © 2018 CA. All rights reserved.

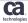

## SRTT examples

#SECRTT TYPE=INITIAL,SVC=210

#SECRTT TYPE=ENTRY,RESTYPE=SYSA,SECBY=INTERNAL

#SECRTT TYPE=ENTRY, RESTYPE=SGON, SECBY=EXTERNAL,

EXTCLS='IDMSX', EXTNAME=RESNAME

#SECRTT TYPE=ENTRY, RESTYPE=USER, SECBY=INTERNAL

#SECRTT TYPE=ENTRY, RESTYPE=GROU, SECBY=INTERNAL

#SECRTT TYPE=ENTRY, RESTYPE=TASK, SECBY=INTERNAL

#SECRTT TYPE=OCCURRENCE, RESTYPE=TASK,

RESNAME='RHDCNP3S',SECBY=OFF

#SECRTT TYPE=ENTRY, RESTYPE=ACTI, SECBY=INTERNAL

#SECRTT TYPE=ENTRY, RESTYPE=DMCL, SECBY=INTERNAL

#SECRTT TYPE=ENTRY, RESTYPE=DBTB, SECBY=INTERNAL

IUA

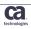

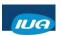

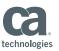

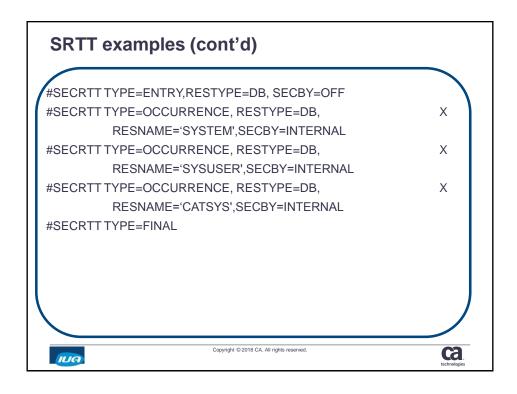

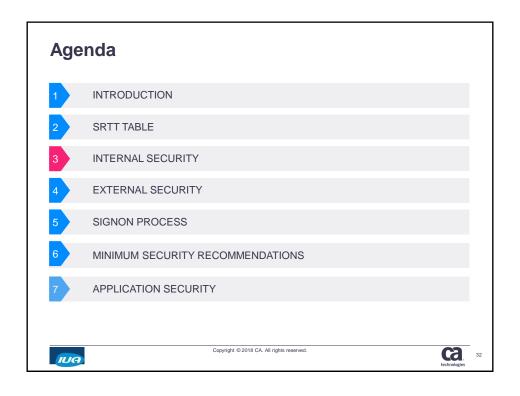

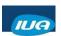

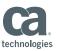

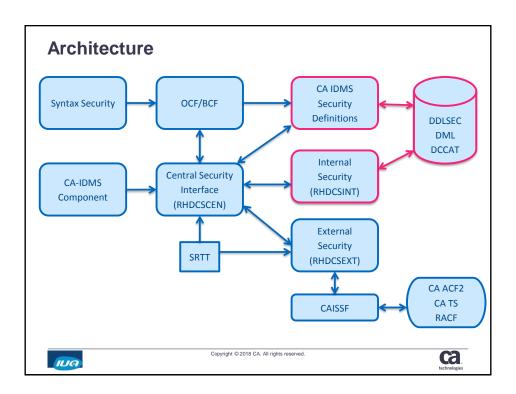

## **Internal Security**

- #SRTT RESTYPE=xxxx,SECBY=INTERNAL
- Must define the component
- Must grant privilege on component
- Report on the security

IUA

Copyright © 2018 CA. All rights reserved.

Ca.

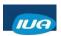

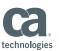

#### **Security Global Resources - SYSADMIN**

- #SRTT RESTYPE=SYSA,SECBY=INTERNAL
- No need to define SYSADMIN (it's a privilege)
- GRANT SYSADMIN TO user/group;
- REVOKE SYSADMIN FROM user/group;
- DISPLAY PRIVILEGE ON SYSADMIN;

Note: Do NOT grant SYSADMIN to group PUBLIC

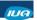

Copyright © 2018 CA. All rights reserved.

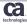

## 

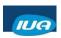

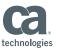

#### **Security Global Resources - USER**

- #SRTT RESTYPE=USER,SECBY=INTERNAL
- CREATE/ALTER USER userid
   DESCRIPTION 'user description'
   GROUP PUBLIC/group-name
   NAME 'user name'
   PASSWORD "password"
   PROFILE user-profile-name
- DROP USER userid-id;

IUA

Copyright © 2018 CA. All rights reserved.

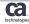

## **Security Global Resources - GROUP**

- #SRTT RESTYPE=GROU,SECBY=INTERNAL
- CREATE GROUP group-name
   DESCRIPTION 'user description'
   ADD USER userid1,userid2, etc
- ALTER GROUP group-name
   DESCRIPTION 'user description'
   ADD/DROP USER userid1,userid2
   ;
- DROP GROUP group-name;

IUA

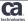

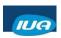

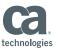

#### Security Global Resources – USER PROFILE

- #SRTT RESTYPE=UPRF,SECBY=INTERNAL
- CREATE USER PROFILE user-profile-name
   ATTRIBUTES attribute-keyword =
   OVERRIDE=YES/NO
- DROP USER PROFILE user-profile-name;

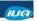

Copyright © 2018 CA. All rights reserved.

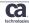

#### Security Global Resources - Granting access

- GRANT DEFINE/ALTER/CREATE/DISPLAY/DROP ON USER/GROUP/USER PROFILE \*/name TO userid/group-name
   WITH GRANT OPTION;
- REVOKE DEFINE /ALTER/CREATE/DISPLAY/DROP ON USER/GROUP/USER PROFILE \*/name FROM userid/group-name;

IUA

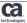

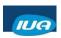

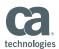

#### **Security Global Resources – Reporting**

- DISPLAY PRIVILEGES ON SYSADMIN;
- DISPLAY PRIVILEGES ON USER userid;
- DISPLAY PRIVILEGES ON GROUP group-name;
- DISPLAY PRIVILEGES ON USER PROFILE profile-name;

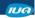

Copyright © 2018 CA. All rights reserved.

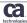

#### **Securing Global Resources - Examples**

- CREATE GROUP DBA\_GROUP;
- CREATE USER VHERA00
   NAME 'LAURA ROCHON'
   DESCRIPTION 'HERA DBA'
   GROUP DBA\_GROUP;
- ALTER GROUP DBA\_GROUP
   ADD USER VHERA01, VHERA02
   ADD USER VHERA03
   DROP USER VHERA00;

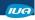

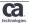

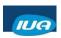

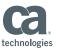

#### Securing Global Resources – Examples (cont'd)

- CREATE USER PROFILE PRODDB
   ATTRIBUTE DICTNAME=PRODDICT,
   DBNAME=PRODDB;
- ALTER USER VHERA00 USER PROFILE PRODDB ;
- GRANT DEFINE ON USER \* TO SEC GROUP;
- GRANT DEFINE ON GROUP \* TO SEC\_GROUP;

IUA

Copyright © 2018 CA. All rights reserved

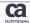

## **Security System Resources - DCADMIN**

- #SRTT RESTYPE=DCA,SECBY=INTERNAL
- No need to define DCADMIN (it's a privilege)
- GRANT DCADMIN TO user/group;
- REVOKE DCADMIN FROM user/group;
- DISPLAY PRIVILEGE ON DCADMIN;

Note: Do NOT grant DCADMIN to group PUBLIC

IUA

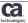

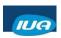

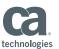

#### **Security System Resources - SYSTEM**

- #SRTT RESTYPE=SYST,SECBY=INTERNAL
- CREATE RESOURCE SYSTEM system-id;
- DROP RESOURCE SYSTEM system-id;
- DISPLAY PRIVILEGES ON SYSTEM system-id;

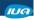

Copyright © 2018 CA. All rights reserved

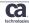

## Security System Resources – SYSTEM PROFILE

- #SRTT RESTYPE=SPRF,SECBY=INTERNAL
- CREATE SYSTEM PROFILE system-profile-name ATTRIBUTES attribute-keyword = OVERRIDE=YES/NO
- ALTER SYSTEM PROFILE system-profile-name ATTRIBUTES attribute-keyword = OVERRIDE=YES/NO
- DROP SYSTEM PROFILE system-profile-name;

IUA

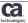

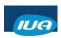

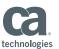

#### Security System Resources - SIGNON

- #SRTT RESTYPE=SGON,SECBY=INTERNAL
- Determines where user and password validation is done
- If SIGNON is NOT secured, anyone can sign on to the system using what userid they want
- SIGNON can only be granted to users, not groups

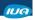

Copyright © 2018 CA. All rights reserved

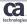

## Security System Resources – SIGNON

- GRANT SIGNON ON SYSTEM system-id PROFILE system-profile/NULL TO userid1, userid2, ...;
- Example:
  - GRANT SIGNON ON SYSTEM SYST0020 TO VHERA00;
  - GRANT SIGNON ON SYSTEM SYST0010 PROFILE SYST10-PROFILE TO VHERA00;
  - REVOKE SIGNON ON SYSTEM SYST0010 FROM VHERA00;
  - GRANT SIGNON ON SYSTEM SYST0010 PROFILE NEW-PROFILE TO VHERA00

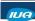

Copyright © 2018 CA. All rights reserved

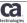

IUA/CA IDMS™ Technical Conference May 7-11, 2018

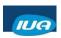

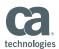

#### **Security System Resources - ACTIVITY**

- #SRTT RESTYPE=ACTI,SECBY=INTERNAL
- An application function becomes an activity number that is defined to the security system.
- CA ADS, DCMT, OCF/BCF, Debugger can use activity numbers to secure certain portions of their application.
- Up to 255 discrete security numbers per application
- An activity bit map is built at first security check for a function within the application (if secured internally)
- If the definition of the application does not exist, application DEFAULT will be queried.

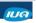

Copyright © 2018 CA. All rights reserved

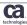

### Security System Resources – ACTIVITY (cont'd)

- DCMT activity numbers assigned thru #CTABGEN
- OCF/BCF activity numbers assigned thru #UTABGEN
- Debugger activity numbers assigned thru #GTABGEN
- CA ADS activity numbers are assigned thru ADSA

IUA

Copyright © 2018 CA. All rights reserved

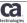

IUA/CA IDMS™ Technical Conference May 7-11, 2018

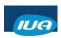

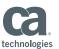

#### Security System Resources – ACTIVITY (cont'd)

- CREATE RESOURCE ACTIVITY appl-name.activity-name NUMBER number;
- · Statements created for application DEFAULT:
  - CREATE RESOURCE ACTIVITY DEFAULT.ACT\_001 NUMBER 1;
  - CREATE RESOURCE ACTIVITY DEFAULT.ACT\_002 NUMBER 2;
  - CREATE RESOURCE ACTIVITY DEFAULT.ACT\_003 NUMBER 3;
  - CREATE RESOURCE ACTIVITY DEFAULT.ACT\_255 NUMBER 255;

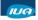

Copyright © 2018 CA. All rights reserved

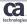

#### Security System Resources – ACTIVITY (cont'd)

- GRANT EXECUTE ON ACTIVITY appl-name.activity-name TO userid/group-name/PUBLIC;
- REVOKE EXECUTE ON ACTIVITY appl-name.activity-name FROM userid/group-name/PUBLIC;
- DISPLAY PRIVILEGES ON ACTIVITY appl-name.activity-name;

IUA

Copyright © 2018 CA. All rights reserved

Ca.

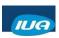

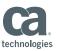

#### Security System Resources – ACTIVITY (cont'd)

```
DIS PRIVILEGES ON RESOURCE ACTIVITY DEFAULT.ACT 210;
                 SQLSTATE = 00000
   *+ Status = 0
   *+ GRANT EXECUTE ON ACTIVITY DEFAULT.ACT 210
        DATE CREATED 1996-09-24-13.31.02.781807 BY ABC
        DATE LAST UPDATED 1996-09-24-13.31.02.781807 BY ABC
       TO DBA_GRP
   *+ GRANT EXECUTE ON ACTIVITY DEFAULT.ACT_210
       DATE CREATED 1998-03-31-09.25.24.163530 BY ABC
        DATE LAST UPDATED 2009-06-08-13.23.18.368324 BY ABC
       TO PGMR_GRP
   *+ GRANT EXECUTE ON ACTIVITY DEFAULT.ACT_210
        DATE CREATED 2017-08-21-15.17.11.452828 BY ABC
        DATE LAST UPDATED 2017-08-21-15.22.20.581422 BY ABC
       TO SAPR2T1_GRP
                            Copyright © 2018 CA. All rights reserved
                                                                     ca
IUA
```

# Security System Resources – Categorized resources

- · Categories are ONLY used in Internal Security
- Categories are used to secure tasks, programs, load modules, queues, rununits and access modules
- Maximum on 32K categories in a system
- Category bit map is built at first security check for a resource within the category
- A resource may be associated with one and only category
- · Wildcarding is available in resource specification.

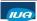

Copyright @ 2018 CA. All rights reserved.

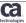

IUA/CA IDMS™ Technical Conference May 7-11, 2018

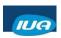

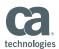

# Security System Resources – Categorized resources (cont'd)

 Resources that can be categorized, along with SRTT RESTYPE:

| Resource       | #SRTT RESTYPE=<br>Internal Security | #SRTT RESTYPE=<br>External Security |  |
|----------------|-------------------------------------|-------------------------------------|--|
| Tasks          | TASK                                | TASK                                |  |
| Programs       | SPRG                                | SPRG                                |  |
| Load modules   | SLOD                                | SLOD                                |  |
| Queues         | QUEU                                | QUEU                                |  |
| Rununits       | DB                                  | NRU                                 |  |
| Access Modules | DB                                  | SACC/DACC                           |  |

IUA

Copyright © 2018 CA. All rights reserved

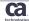

# Security System Resources – Categorized resources (cont'd)

- · Categories are ONLY used in Internal Security
- Categories are used to secure tasks, programs, load modules, queues, rununits and access modules
- Maximum on 32K categories in a system
- Category bit map is built at first security check for a resource within the category
- A resource may be associated with one and only category
- Wildcarding is available in resource specification.

IUA

Copyright © 2018 CA. All rights reserved

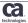

IUA/CA IDMS™ Technical Conference May 7-11, 2018

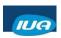

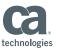

# Security System Resources – Categorized resources (cont'd)

 CREATE/ALTER RESOURCE CATEGORY category-name ADD/DROP

ACCESS MODULE dictname.schema.access-module-name LOAD MODULE dictname.Vnnnn.load-module-name PROGRAM filename.program-name QUEUE queue-name RUNUNIT dbname.subschema-name.program-name TASK task-code

•

IUA

Copyright © 2018 CA. All rights reserved

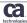

# Security System Resources – Categorized resources (cont'd)

- GRANT EXECUTE ON CATEGORY category-name TO userid/group-name/PUBLIC;
- REVOKE EXECUTE ON CATEGORY category-name FROM userid/group-name/PUBLIC;
- DISPLAY ALL RESOURCE CATEGORY;
- DISPLAY PRIVILEGES ON RESOURCE CATEGORY category-name;

IUA

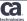

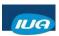

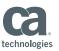

```
Security System Resources –
Categorized resources Examples
    DISPLAY ALL RESOURCE CATEGORY AS SYN
    *+ Status = 0
                 SQLSTATE = 00000
      DISPLAY RESOURCE CATEGORY ADS CAT:
      DISPLAY RESOURCE CATEGORY AGRE_CAT;
      DISPLAY RESOURCE CATEGORY APPC_CAT;
      DISPLAY RESOURCE CATEGORY APPROVER_CAT;
      DISPLAY RESOURCE CATEGORY ASF_CAT;
      DISPLAY RESOURCE CATEGORY CAT_004;
      DISPLAY RESOURCE CATEGORY CAT_010;
      DISPLAY RESOURCE CATEGORY CAT_022;
      DISPLAY RESOURCE CATEGORY CAT_030;
      DISPLAY RESOURCE CATEGORY CAT 040:
      DISPLAY RESOURCE CATEGORY CAT_048;
      DISPLAY RESOURCE CATEGORY CAT_053;
      DISPLAY RESOURCE CATEGORY CAT_070;
      DISPLAY RESOURCE CATEGORY CAT_072;
      DISPLAY RESOURCE CATEGORY CAT_101;
      DISPLAY RESOURCE CATEGORY CAT_112;
      DISPLAY RESOURCE CATEGORY CAT_113;
                          Copyright © 2018 CA. All rights reserved
                                                               ca
 IUA
```

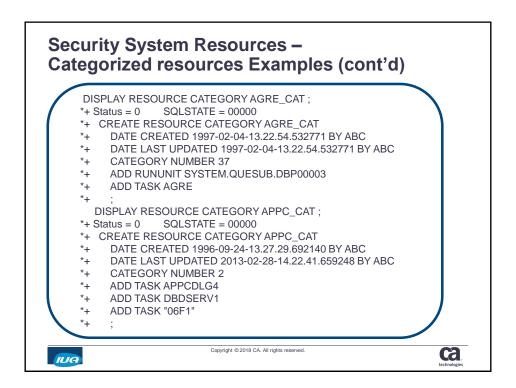

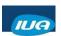

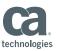

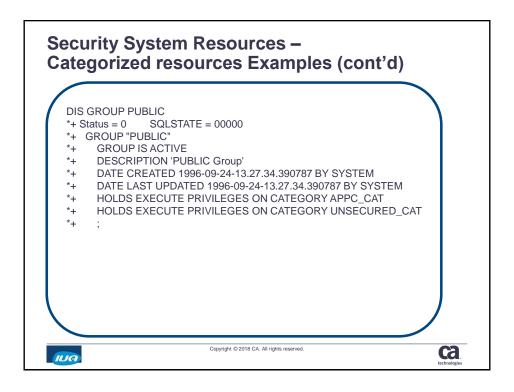

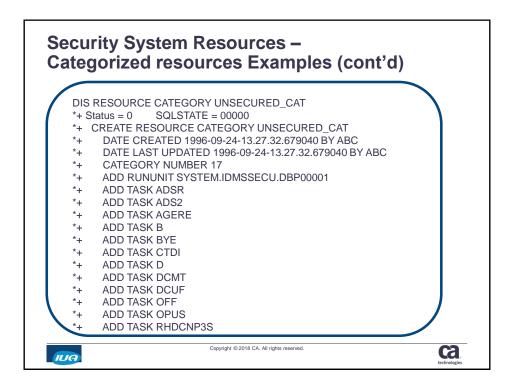

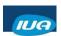

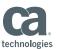

#### **Security Database Resources**

- When you turn on the security option for resource type DB, several resource types are automatically secured:
  - Database
  - DBADMIN
  - Access Module
  - Area
  - Rununit
  - SQL-defined schema
  - Non-SQL-defined schema
  - Table
- Therefore, it is very important to decide whether you really need to secure a database

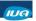

Copyright © 2018 CA. All rights reserved.

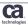

## **Security Database Resources (cont'd)**

| Database Resource      | RESTYPE=<br>Internal Security | RESTYPE=<br>External Security |
|------------------------|-------------------------------|-------------------------------|
| Database               | DB                            | DB                            |
| DBADMIN privilege      | DB                            | N/A                           |
| Access Module          | DB                            | DACC                          |
| Area                   | DB                            | Area                          |
| Run unit               | DB                            | NRU                           |
| SQL-Defined Schema     | DB                            | QSCH                          |
| Non-SQL-Defined Schema | DB                            | NSCH                          |
| Table                  | DB                            | TABL                          |

IUA

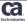

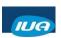

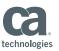

## **Security Database Resources (cont'd)**

| Database Resource | RESTYPE=<br>Internal Security | RESTYPE=<br>External Security |
|-------------------|-------------------------------|-------------------------------|
| DMCL              | DMCL                          | DMCL                          |
| DBTable           | DBTB                          | DBTB                          |

IUA

Copyright © 2018 CA. All rights reserved.

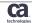

## **Security Database Resources (cont'd)**

| Privilege | DB  | AREA | DMCL | DBTABLE |
|-----------|-----|------|------|---------|
| CREATE    | Χ   |      | X    | X       |
| ALTER     | Χ   |      | Χ    | X       |
| DROP      | X   |      | X    | X       |
| DISPLAY   | Χ   |      | Χ    | X       |
| USE       | (1) | (1)  | X    | X       |
| DBAREAD   |     | Χ    |      |         |
| DBAWRITE  |     | X    |      |         |
| DBADMIN   | X   |      |      |         |

(1) Privilege application only to non-SQL-defined databases

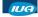

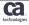

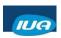

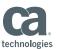

#### **Security Database Resources (cont'd)**

- When a program issues a BIND RUN-UNIT or a CONNECT statement, the specified dbname can be either an actual dbname (in the DBTable) or a segment name.
- DBMS will search DBTable for DBNAME specified for BIND RUN-UNIT. If found, will look for areas in segments tied to that dbname in DBTABLE. If not found, the DBMS will look for segment name in DMCL matching dbname. If found, all areas must be in that segment. If not found, error.

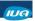

Copyright © 2018 CA. All rights reserved

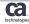

## **Security Database Resources - DMCL**

- #SRTT RESTYPE=DMCL,SECBY=INTERNAL
- Securing DMCL determines who can create/modify it & execute utilities against DMCL journal files
- GRANT DEFINE/ALTER/CREATE/DISPLAY/DROP/USE
   ON DMCL dmcl-name
   TO userid/group-name/PUBLIC
   WITH GRANT OPTION
  - ,
- REVOKE DEFINE/ALTER/CREATE/DISPLAY/DROP/USE
   ON DMCL dmcl-name
   FROM userid/group-name/PUBLIC;

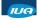

Copyright © 2018 CA. All rights reserved

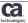

IUA/CA IDMS™ Technical Conference May 7-11, 2018

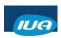

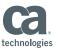

#### **Security Database Resources - DBTABLE**

- #SRTT RESTYPE=DBTB,SECBY=INTERNAL
- Securing the DBTABLE in order to maintain database security that is based on occurrence overrides
- GRANT DEFINE/ALTER/CREATE/DISPLAY/DROP/USE
   ON DBTABLE database-table-name
   TO userid/group-name/PUBLIC
   WITH GRANT OPTION
- REVOKE DEFINE/ALTER/CREATE/DISPLAY/DROP/USE
   ON DBTABLE database-table-name
   FROM userid/group-name/PUBLIC;

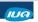

Copyright © 2018 CA. All rights reserved.

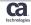

#### **Security Database Resources - DB**

- #SRTT RESTYPE=DB,SECBY=INTERNAL
- When specifying DB, securing access to specific database
- GRANT DEFINE/ALTER/CREATE/DISPLAY/DROP/USE
   ON DB database-name
   TO userid/group-name/PUBLIC
   WITH GRANT OPTION
- REVOKE DEFINE/ALTER/CREATE/DISPLAY/DROP/USE
   ON DB database-name
   FROM userid/group-name/PUBLIC;

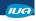

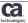

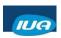

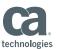

#### **Security Database Resources - DBADMIN**

- #SRTT RESTYPE=DB,SECBY=INTERNAL
- When specifying DB, securing access to specific database
- GRANT DBADMIN ON DB database-name TO userid/group-name/PUBLIC;
- REVOKE DBADMIN ON DB database-name FROM userid/group-name/PUBLIC;

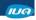

Copyright © 2018 CA. All rights reserved

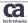

## **Security Database Resources - AREA**

- #SRTT RESTYPE=DB,SECBY=INTERNAL
- When specifying DB, securing access to areas for that DB
- GRANT DBAREAD/DBAWRITE/USE
   ON AREA area-name
   TO userid/group-name/PUBLIC
   WITH GRANT OPTION
   ;
- REVOKE DBAREAD/DBAWRITE/USE
   ON AREA area-name
   FROM userid/group-name/PUBLIC;

IUA

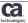

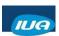

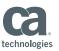

### **Security Database Resources - Examples** DIS GROUP DBA\_GRP; \*+ Status = 0 SQLSTATE = 00000 \*+ CREATE GROUP "DBA\_GRP" **GROUP IS ACTIVE** DATE CREATED 1996-09-24-13.27.33.313375 BY ABC DATE LAST UPDATED 2017-03-15-10.24.31.233913 BY ABC HOLDS SYSADMIN PRIVILEGES HOLDS DEFINE PRIVILEGES ON DMCL \* HOLDS DEFINE PRIVILEGES ON DBTABLE \* HOLDS DEFINE PRIVILEGES ON DB SYSTEM HOLDS DBADMIN PRIVILEGES ON DB SYSTEM HOLDS USE PRIVILEGES ON AREA SYSTEM.\* HOLDS DBAREAD, DBAWRITE PRIVILEGES ON AREA SYSTEM.\* HOLDS USE PRIVILEGES ON AREA SYSUSER.\* HOLDS DBAREAD, DBAWRITE PRIVILEGES ON AREA SYSUSER.\* HOLDS USE PRIVILEGES ON AREA CATSYS.\* HOLDS DBAREAD, DBAWRITE PRIVILEGES ON AREA CATSYS.\* Copyright © 2018 CA. All rights reserved. ca IUA

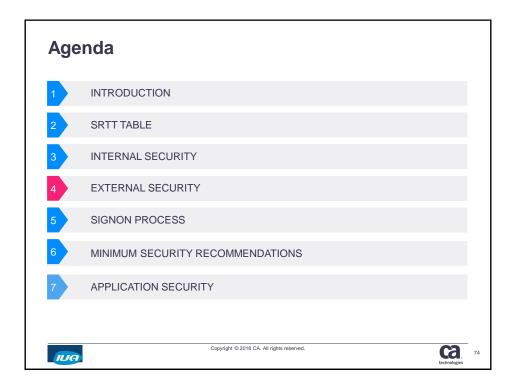

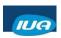

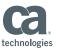

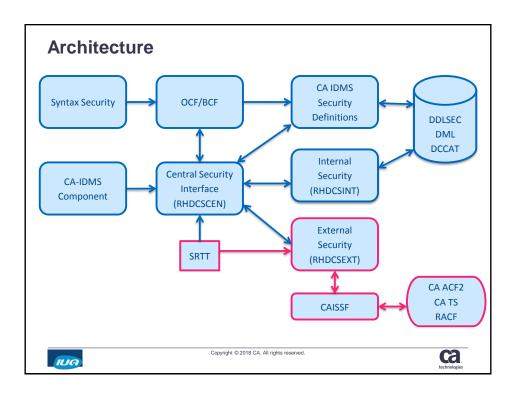

# **Supported External Security Systems**

- CA ACF2
- CA TopSecret
- RACF (IBM)

IUA

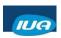

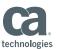

# **External Security Implementation**

- #SRTT RESTYPE=xxxx,SECBY=EXTERNAL
- Must specify EXTCLAS and EXTNAME on #SRTT TYPE=ENTRY
- EXTNAME can have multiple keywords to create the name passed to the External Security Package
- Order of keywords specified in EXTNAME must match in same order within the External Security Package

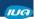

Copyright © 2018 CA. All rights reserved.

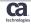

### External Resource Name - Global Resources

| Resource     | RESNAME      | RESTYPE | Other<br>available<br>keywords |
|--------------|--------------|---------|--------------------------------|
| SYSADMIN     | @RESERVED@   | SYSA    |                                |
| User         | Userid       | USER    |                                |
| Group        | Group-id     | GROU    |                                |
| User Profile | Profile-name | UPRF    |                                |

IUA

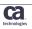

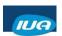

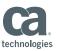

# External Resource Name - System Resources

| Resource       | RESNAME              | RESTYPE | Other<br>available<br>keywords |
|----------------|----------------------|---------|--------------------------------|
| DCADMIN        | @RESERVED@           | DCA     |                                |
| System         | System-id            | SYST    |                                |
| Signon         | System-id            | SGON    |                                |
| System Profile | Profile-name         | SPRF    |                                |
| Activity       | Application-<br>name | ACTI    | APPLname,<br>ACTIvity          |
| Task           | Task-code            | TASK    | SYSTem                         |

IUA

Copyright © 2018 CA. All rights reserved.

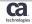

# External Resource Name – System Resources

| Resource      | RESNAME                | RESTYPE | Other<br>available<br>keywords |
|---------------|------------------------|---------|--------------------------------|
| Load Module   | Load-module-<br>name   | SLOD    | DBName,<br>VERSion             |
| Queue         | Queue-name             | QUEU    | SYSTem                         |
| Access Module | Access-module-<br>name | SACC    | DBNAme,<br>SCHEma              |
| Program       | Program-name           | SPGM    | SYSTem,<br>DDName              |

IUA

Copyright © 2018 CA. All rights reserved.

ca.

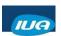

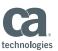

# **External Resource Name - Database Resources**

| Resource          | RESNAME                 | RESTYPE | Other<br>available<br>keywords |
|-------------------|-------------------------|---------|--------------------------------|
| Database          | Database-name           | DB      |                                |
| Area              | Area-name               | AREA    | DBNAme                         |
| Rununit           | Program-name            | NRU     | DBNAme,<br>SSNAme              |
| SQL Schema        | Schema-name             | QSCH    | DBNAme                         |
| Non-SQL<br>Schema | Non-SQL-<br>schema-name | NSCH    | DBNAme,<br>VERSion             |

IUA

Copyright © 2018 CA. All rights reserved.

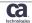

### **External Resource Name - Database Resources**

| Resource               | RESNAME                 | RESTYPE | Other<br>available<br>keywords |
|------------------------|-------------------------|---------|--------------------------------|
| Access Module          | Access-module-<br>name  | DACC    | DBNAme,<br>SCHEma              |
| Table                  | Table-name              | TABL    | DBNAme,<br>SCHEma              |
| DMCL                   | DMCL-name               | DMCL    |                                |
| Database<br>Name Table | Database-table-<br>name | DBTB    |                                |

IUA

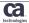

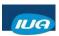

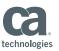

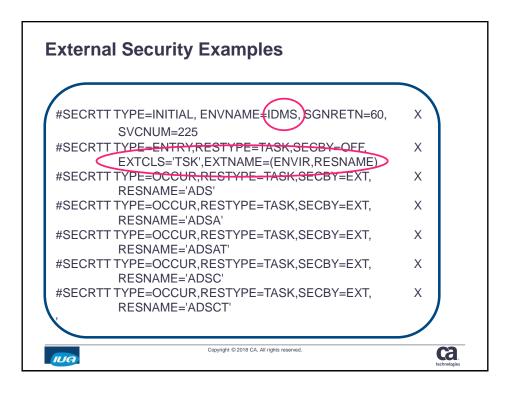

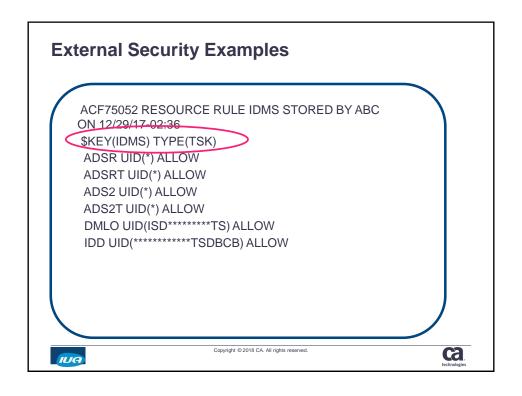

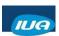

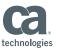

| Age | Agenda                                    |     |         |  |
|-----|-------------------------------------------|-----|---------|--|
| 1   | INTRODUCTION                              |     |         |  |
| 2   | SRTT TABLE                                |     |         |  |
| 3   | INTERNAL SECURITY                         |     |         |  |
| 4   | EXTERNAL SECURITY                         |     |         |  |
| 5   | SIGNON PROCESS                            |     |         |  |
| 6   | MINIMUM SECURITY RECOMMENDATIONS          |     |         |  |
| 7   | APPLICATION SECURITY                      |     |         |  |
|     |                                           |     |         |  |
| IUA | Copyright © 2018 CA. All rights reserved. | Ca. | -<br>85 |  |

### **SIGNON Process**

- If SRTT has RESTYPE=SGON, SECBY=OFF
   Signon is unsecured, NO password validation
- If SRTT has RESTYPE=SGON, SECBY=INTERNAL
  - Signon is secured, password validation is performed by Internal Security System
- If SRTT has RESTYPE=SGON, SECBY=EXTERNAL
  - ➤ Signon is secured, password validation is performed by Extenal Security System

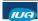

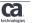

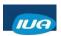

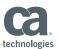

# **SIGNON Options Mixed**

 If SRTT has some components secured internally, and some other components secured externally, then a signon is performed by both Security Systems, but the password validation is performed by the System identified by the RESTYPE=SGON,SECBY entry.

IUA

Copyright © 2018 CA. All rights reserved.

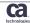

# Types of SIGNON

- An Explicit SIGNON is when
  - > SIGNON or S tasks
  - Linking to RHDCSNON
- An Automatic SIGNON is when
  - ➤ User has already signed on to another system (like TSO, CICS)
  - > No password validation
- · A Default SIGNON is when
  - > DFLTSGN=YES and DFLTUID specified on SRTT
  - ➤ User is not signed on, and a security check is performed

IUA

Copyright @ 2018 CA. All rights reserved.

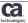

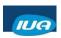

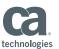

# **SIGNON Processing Flow**

- Identify userid
- In DC/UCF:
  - If a user is already signed on to terminal, sign the user off
  - If the user signing on to an interactive terminal is already signed on to another interactive terminal, deny the signon unless MULTIPLE SIGNON IS ALLOWED
- · Validate the user & password
- Validate user's access to system
- In DC/UCF, update user's password if requested (explicit signon only)
- · Build the group list for user

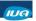

Copyright © 2018 CA. All rights reserved.

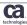

# **SIGNON Processing Flow (cont'd)**

- Build the session profile from user profile information and possibly system profile information
- Invoke the CLIST identified by the CLIST attribute if one exists in session profile

IUA

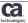

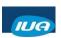

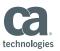

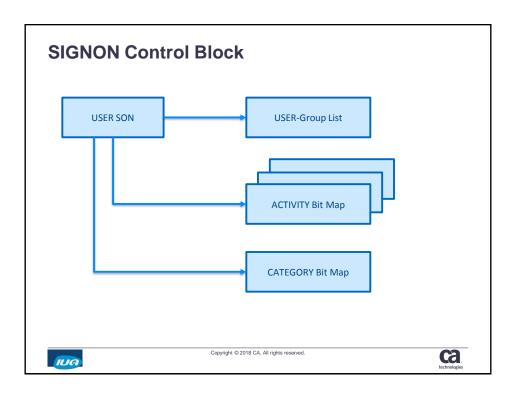

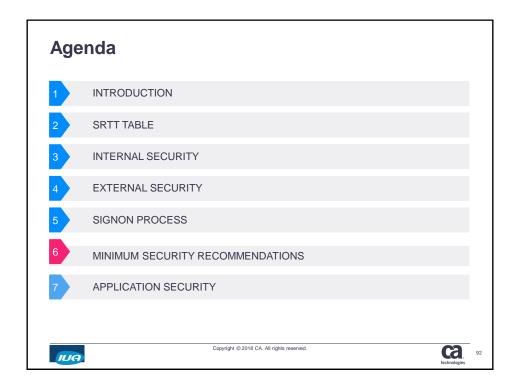

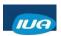

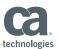

# **Minimum Security Recommendations**

- SGON should be secured
- · SYSTEM, CATSYS, SYSUSER should be secured
- · Any TASK code that can affect the system

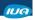

Copyright © 2018 CA. All rights reserved.

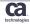

# **Securing Dictionary**

IUA

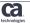

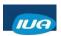

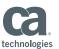

# **Securing Dictionary (cont'd)**

- Granting Access to Security Catalog (SYSUSER):
  - GRANT DBAREAD/DBAWRITE ON AREA SYSUSER.DDLSEC TO GROUP\_SEC;
  - GRANT DBADMIN ON DB SYSUSER TO GROUP\_SEC;
  - GRANT USE ON NONSQL SCHEMA IDMSSECU TO GROUP\_SEC;
  - GRANT DISPLAY ON NONSQL SCHEMA IDMSSECU TO GROUP\_SEC;

IUA

Copyright © 2018 CA. All rights reserved.

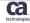

# Agenda 1 INTRODUCTION 2 SRTT TABLE 3 INTERNAL SECURITY 4 EXTERNAL SECURITY 5 SIGNON PROCESS 6 MINIMUM SECURITY RECOMMENDATIONS 7 APPLICATION SECURITY Capyright © 2018 CA. All rights reserved.

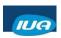

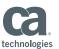

# **Application Security**

- CA IDMS DML Online (DMLO)
- CA OLQ
- CA Culprit
- IDD
- CA ADS applications

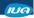

Copyright © 2018 CA. All rights reserved.

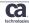

# CA IDMS DML Online (DMLO)

- Multiple levels of security for DMLO:
  - ➤ 1 : No security check is performed.
  - ➤ 2 : DMLO verifies user/password are valid in requested dictionary
  - 3 : DMLO verifies user/password are valid in requested dictionary and that user has access to requested subschema
- Access restrictions
  - ➤ Restricting Usage Mode Access Globally
  - Restricting Usage Mode Access by User

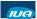

Copyright @ 2018 CA. All rights reserved.

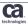

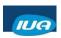

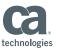

# DMLO (cont'd)

 DMLO can be secured within a dictionary by using following IDD syntax:

ADD PROGRAM DBMSDMLO VERSION IS n

Where n is the security level 1, 2 or 3

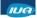

Copyright © 2018 CA. All rights reserved.

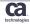

# DMLO (cont'd)

 User has access to a given subschema with the following IDD syntax:

MOD USER userid

PASSWORD password

INCLUDE ACCESS TO SUBSCHEMA ssc-name OF

SCHEMA schema-name V schema-version

.

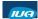

Copyright @ 2018 CA. All rights reserved.

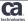

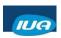

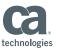

# DMLO (cont'd)

 Area usage mode can be secure globally for DMLO by using following IDD syntax

MOD PROGRAM DBMSDMLO V n PROGRAM DESCRIPTION IS 'valid usage modes'.

Valid usage modes: SR, SU, PR, PU, ER, EU

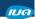

Copyright © 2018 CA. All rights reserved.

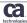

# DMLO (cont'd)

 Area usage mode can be secured for a user by using following IDD syntax :

MOD USER userid

PASSWORD password

USER DESCRIPTION IS 'valid usage modes'

.

IUA

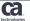

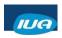

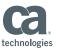

### **CAOLQ**

 Security for CA OLQ is turned ON or OFF within the dictionary with the following command:

SET OPTIONS FOR DICTIONARY SECURITY FOR OLQ IS ON.

Only user who are defined in the dictionary will have access to OLQ

MOD USER userid AUTHORITY FOR UPDATE IS OLQ.

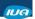

Copyright © 2018 CA. All rights reserved.

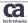

# CA OLQ (cont'd)

- Following parameters on USER statement in IDD further qualify what USER can do with OLQ:
  - ACCESS TO QFILE
  - ACCESS TO QFILE FIRSTEN
  - OLQ QFILE IS (NOT) ALLOWED/ONLY
  - OLQ MRR IS (NOT) ALLOWED
  - OLQ MANDATORY/OPTIONAL INTERRUPT
  - OLQ SORT IS (NOT) ALLOWED
  - OLQ QFILE SAVE IS (NOT) ALLOWED
  - OLQ MENU-MODE IS (NOT) ALLOWED/ONLY
  - OLQ ACCESS IS OLQ/ IDMS SQL

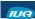

Copyright © 2018 CA. All rights reserved

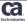

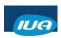

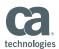

# CA OLQ (cont'd)

- Following parameters on USER statement in IDD set up defaults for user in OLQ:
  - OLQ DEFAULT OPTION IS HEADER
  - OLQ DEFAULT OPTION IS (NO) ECHO
  - · OLQ DEFAULT OPTION IS ALL
  - OLQ DEFAULT OPTION IS (NO) FILLER
  - OLQ DEFAULT OPTION IS (NO) INTERRUPT
  - OLQ DEFAULT OPTION IS WHOLE/PARTIAL
  - OLQ DEFAULT OPTION IS FULL/SPARSE
  - OLQ DEFAULT OPTION IS (NO) OLQ HEADER

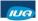

Copyright © 2018 CA. All rights reserved.

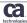

# CA OLQ (cont'd)

- Following parameters on USER statement in IDD set up defaults for user in OLQ (cont'd):
  - OLQ DEFAULT OPTION IS (NO) COMMENTS
  - · OLQ DEFAULT OPTION IS (NO) PATH STATUS
  - OLQ DEFAULT OPTION IS (NO) CODE TABLE
  - OLQ DEFAULT OPTION IS (NO) EXTERNAL PICTURE
  - OLQ DEFAULT OPTION IS VERBOSE/TERSE

IUA

Copyright © 2018 CA. All rights reserved

Ca.

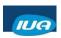

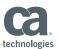

# **CA Culprit**

- CA Culprit security is established at multiple levels:
  - ➤ Installation security
  - > Product security
  - ➤ User security
  - ➤ Auto attribute security

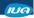

Copyright © 2018 CA. All rights reserved.

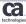

# **CA Culprit – Installation security**

- CA Culprit is installed with security either ON or OFF (the default) during the CA IDMS install
- The CA Culprit report listing contains a message indicating

INSTALLATION SECURITY OPTION IS NO

 If security is enabled, Culprit will automatically check the data dictionary to determine the security level in effect

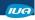

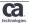

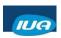

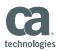

# **CA Culprit – Product security**

 Security for Culprit is turned ON or OFF within the dictionary with the following command:

SET OPTIONS FOR DICTIONARY SECURITY FOR CULPRIT IS ON.

Only authorized users will be able to run Culprit jobs

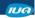

Copyright © 2018 CA. All rights reserved

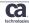

# **CA Culprit – User security**

 The following IDD clause specifies that only users with CULPRIT AUTHORITY can authorize other users to access files and subschemas to run Culprit reports:

ADD USER userid INCLUDE AUTHORITY FOR UPDATE IS CULPRIT.

IUA

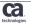

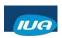

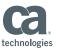

# CA Culprit – User security (cont'd)

 User has access to a given subschema or file with the following IDD syntax:

MOD USER userid
INCLUDE ACCESS TO SUBSCHEMA ssc-name OF
SCHEMA schema-name V schema-version .

MOD USER userid INCLUDE ACCESS TO FILE file-name.

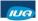

Copyright © 2018 CA. All rights reserved.

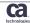

# CA Culprit – User security (cont'd)

 Users can make changes to record layouts and file definitions if assigned the OVERRIDES clause:

ADD USER userid

CULPRIT OVERRIDES ARE (NOT) ALLOWED.

IUA

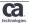

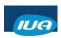

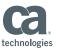

# **CA Culprit – Auto Attribute Security**

 If the following SET OPTIONS FOR DICTIONARY clause is set, Culprit will automatically generate REC parameters & retrieves characteristics of a file defined to IDD:

SET OPTIONS FOR DICTIONARY AUTO ATTRIBUTES ARE ON.

If set to OFF, Culprit will automatically generate REC parameters, and field definition

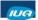

Copyright © 2018 CA. All rights reserved

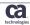

### **IDD**

- SET OPTIONS FOR DICTIONARY
  - AUTHORIZATION IS ON/OFF
  - SECURITY FOR IDD SIGNON IS ON/OFF
  - USER SIGNON OVERRIDE IS ON/OFF
  - INDIVIDUAL PASSWORD SECURITY OVERRIDE IS ON/OFF
- Entity Security
  - RESPONSIBLE FOR ALL

IUA

Copyright © 2018 CA. All rights reserved

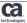

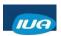

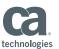

# **CA ADS Application Security**

- The CA ADS application compiler provides 2 security features to define security within the application:
  - > Security for responses
  - Signon Security

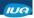

Copyright © 2018 CA. All rights reserved.

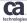

# **CA ADS Response Security**

 To implement Response Security, you enter a number in the Security Class field in the ADSA Response Definition screen

IUA

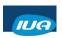

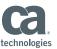

# **CA ADS Response Security (cont'd)**

If menus are Security tailored, page 2 of General Options screen within ADSA, menu will only contain list of functions user has access to.

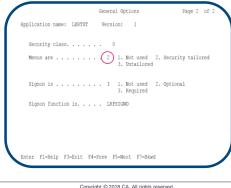

IUA

Copyright © 2018 CA. All rights reserved.

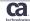

# **CA ADS Signon Security**

To implement Signon Security, specify Signon is either Optional or Required on page 2 of the General Option Screen, along with a signon Function name:

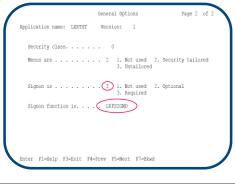

IUA

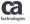

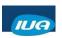

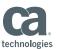

# **CA ADS Signon Security (cont'd)**

· Define the Signon Function

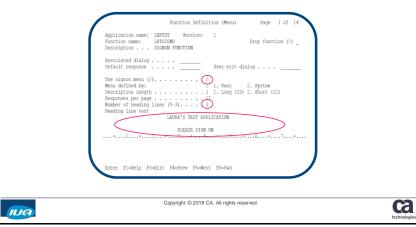

# CA ADS Signon Security (cont'd)

At runtime, CA ADS will generate the signon screen:

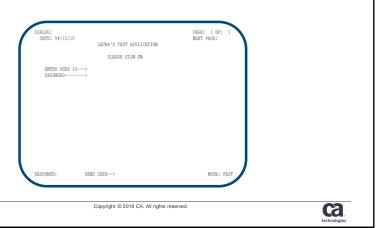

IUA

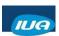

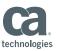

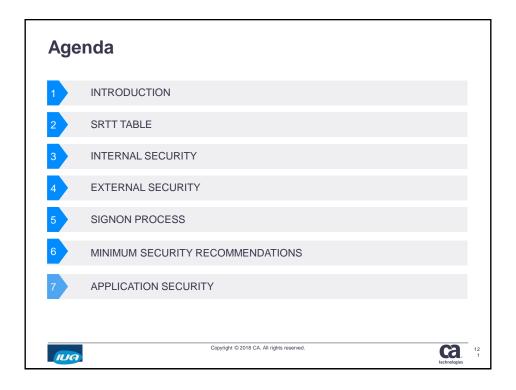

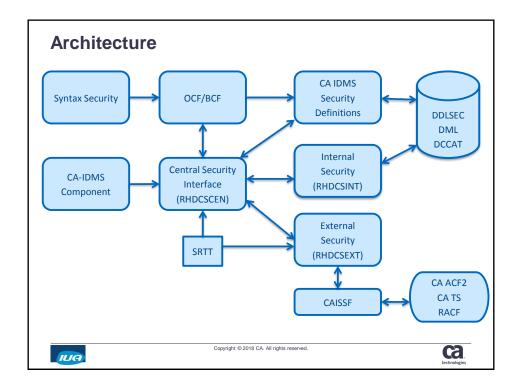

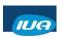

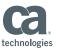

# **Summary**

- You can secure basically anything you want in CA IDMS
- There is a cost to security, therefore must decide what you want to secure
- Securing entity type DB means that the database is secured at many levels. If access to DB is high, high cost.
- SIGNON should be secured
- · System dictionaries should be secured

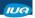

Copyright © 2018 CA. All rights reserved.

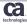

### **Additional information**

KB000025506

https://comm.support.ca.com/kb/security-definitions-for-task-codes-in-idms-central-version/kb000025506

KB000026074

https://comm.support.ca.com/kb/implementing-signon-security-in-an-idms -central-version/kb000026074

KB000025870

https://comm.support.ca.com/kb/how-to-secure-application-responses-in-idms/kb000025870

KB000077716

https://comm.support.ca.com/kb/is-there-a-need-for-user-defs-in-idms-security-dictionary-when-all-resources-are-secured-externally/kb000077716

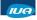

Copyright @ 2018 CA. All rights reserved.

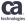

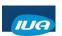

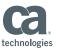

# **Questions & Answers**

# Please Complete a Session Evaluation Form

Copyright © 2018 CA. All rights reserved.

- The number for this session is P04
- After completing your session evaluation form, place it in the envelope at the front of the room

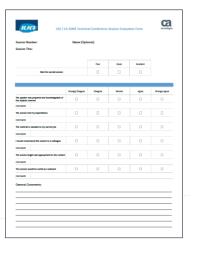

IUA

ca.